## **QGIS Application - Feature request #14386 Being able to reset ellipsoid in Measurement options in Project properties**

*2016-02-28 02:51 AM - Harrissou Santanna*

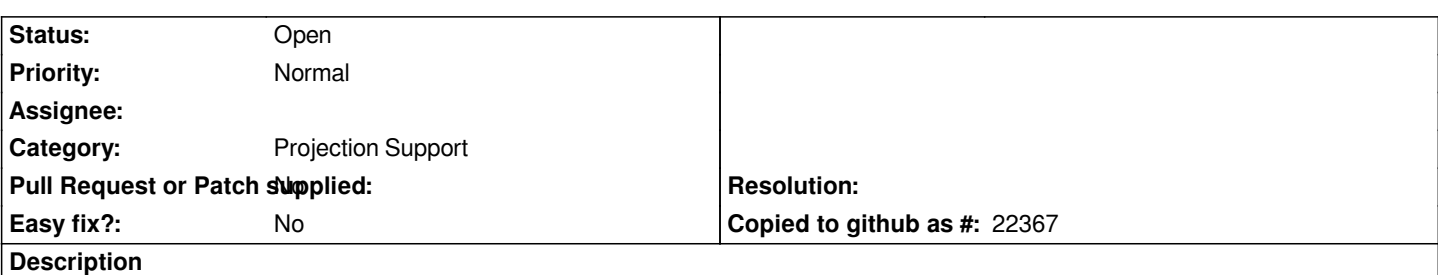

*In the Project properties --> General --> Measurements frame, one can change the ellipsoid to use for calculations. And it can be done just to check how things behave and then, in the long list of ellipsoid, not be able to find/remember the original ellipsoid. What about adding a reset button (for curious but non expert like me) that returns the original ellipsoid according to the project CRS? I don't know if it sounds coherent...*

## **History**

## **#1 - 2016-03-14 07:20 PM - Nyall Dawson**

*- Assignee deleted (Nyall Dawson)*

## **#2 - 2017-05-01 12:46 AM - Giovanni Manghi**

*- Easy fix? set to No*